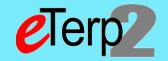

# Nonexempt Workflow

#### Step 1: Create New Position/Modify Existing/Request Search Waiver

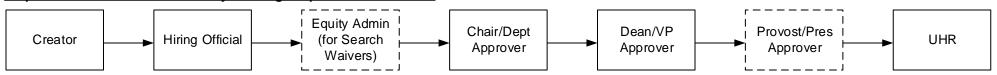

## **Step 2: Create Nonexempt Posting**

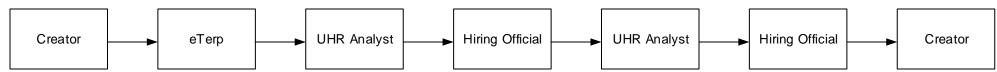

### Step 3: Hiring Proposal - Nonexempt

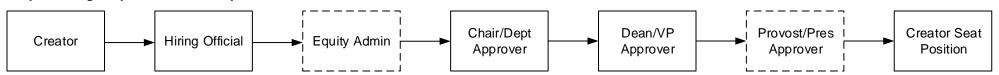

# Step 4: Designating Posting as Filled (access posting and move to filled)

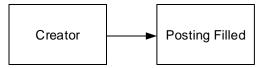

Last updated: 04/04/2016